# **Outline**

- **Monday: design, interfaces, representation of information**
- **Tuesday: testing, debugging, mechanization**
- **Thursday: programming style**

# **Testing and debugging**

- **testing**
	- **orderly, systematic, exhaustive checks on whether a program is working properly**
		- test as you write the code
		- test systematically
		- automate testing
	- **testing process begins when program is designed**
		- continues as program evolves
		- never ends
- **debugging**
	- **efficiently figuring out what's wrong**
		- never ends either
- **mechanization**
	- **enlisting the aid of the computer**

# **Test as you write the code**

- **many errors can be eliminated before they happen by careful coding**
- **check boundary conditions**
- **look for off by one errors**
- **state pre- and post-conditions and invariants**
- **add assertions**
- **defensive programming**
- **check error returns**
- **turn on all compiler checks**

# **Boundary condition testing**

```
FUNCTION BINSEARCH(TABLE, N)
   INTEGER TABLE(10), LOW, HIGH, MID
   LOW = 1
   HIGH = N
10 MID = (LOW + HIGH) / 2
   IF (HIGH <= LOW) THEN
       BINSEARCH = 0
   ELSE
       IF (KEY == TABLE(MID)) THEN
           BINSEARCH = MID
       ELSE
           IF (KEY > TABLE(MID)) THEN
              LOW = MID + 1
           ELSE
            HIGH = MID - 1
           END IF
           GO TO 10
       END IF
   END IF
   END FUNCTION
```
#### **Boundary condition testing**

```
INTEGER FUNCTION BINSEARCH(KEY, TABLE, N)
   INTEGER KEY, TABLE(N), LOW, HIGH, MID
   LOW = 1
   HIGH = N
   BINSEARCH = 0
   DO WHILE (LOW <= HIGH)
       MID = (LOW + HIGH) / 2
       IF (KEY == TABLE(MID)) THEN
           BINSEARCH = MID
           EXIT
       ELSE IF (KEY > TABLE(MID)) THEN
           LOW = MID + 1
        ELSE
           HIGH = MID - 1
       END IF
   END DO
END FUNCTION
```
#### **Lessons**

- **boundaries to check**
	- **no input (a form of defensive programming)**
	- **single element in the array**
		- key low, high and equal
	- **two elements in the array**
- **all paths through the code produce a value**
- **invariants**
	- **at the top of the loop,** 
		- limits are ok, key is within if anywhere
		- $\cdot$  LOW  $\lt$  = MID  $\lt$  = HIGH
	- **after testing KEY vs TABLE(MID), it matched or**
	- **if KEY > middle element**
		- LOW is middle + 1 so search resumes in upper half
	- **else**
		- HIGH is middle 1 so search resumes in lower half
	- **the selected half does not include the former middle element** • so the former middle element is not examined again
- **compiler didn't check consistency of arguments or types!** – **my original revision was full of unnoticed errors**

# **"Off-by-one" errors**

- **many errors are caused by being off by one:** 
	- **too high or too low by a single position**
	- **relational test is wrong**
	- **code is in the wrong place**
- **result is often walking off the end of an array**

```
int *array;
```

```
array = calloc(nmemb, sizeof(int));
for (loop = 0; loop <= nmemb; loop++)
   array[loop] = loop;
```
# **More "off-by-one" errors ...**

```
• putting code in the wrong place:
      SUM = 0.0
      COUNT = 0.0
C ADVANCE COUNTER
   4 COUNT = COUNT + 1.0
     I = COUNT
     READ (5, 100) X(I)
C CHECK FOR END OF FILE
     IF (X(I) .EQ. TEST) GO TO 9
     SUM = SUM + X(I)
     GO TO 4
C COMPUTE THE MEAN
    9 AVG = SUM / COUNT
```
### **Defensive programming**

• **assume the worst about input, and defend against it**

```
get_num() {
  char s[80], *temp = s;
  do {
      *temp=getchar() /* read a digit */
     if (isdigit(*temp)) temp++;
  } while (*(temp-1)!='\r'); /* until return */
  *temp='\0'; /* null terminate */
  return(atoi(s));
}
```
- **be able to handle careless or malicious input**
- **never generate careless output**

### **Defensive programming**

```
get_num() {
   char s[80];
   int i, c;
   for (i = 0; i < size of(s)-1; )c = getchar();
       if (c == ' \n\cdot | c == ' \r' || c == EOF)break;
       if (isdigit(c))
           s[i++] = c;
   }
   s[i] = 0;
   return atoi(s);
}
```
#### **Other checks**

- **pre- and post-conditions, and invariants**
	- **what is assumed on entry?**
	- **what is true on exit?**
	- **what remains unchanged?**
	- **does the code do the right thing?**
- **assertions**
	- **state what has to be true at specific point assert(low <= mid && mid <= high)**
- **check error status when a subroutine or function is called**
	- **file close will return an error if there was any write error** • detects disk full or over quota
	- **always check returns from storage allocation**
- **turn on all compiler warnings**
	- **though not all compilers do a good job**
- **do code reviews**
	- **read someone else's code to look for potential problems**

#### **Systematic testing**

- **test incrementally**
	- **test each new feature as implemented**
	- **test each new code as written**
- **test simple parts first**
- **basic features before fancy ones**
- **know what output to expect**
	- **easiest if test inputs and outputs are in files and can be run automatically**
- **verify conservation properties**
	- **preserves number of items, sizes of data structures, order relationships, etc.**
- **compare independent implementations**
- **e.g., base 64 converter vs openssl**
	- **e.g., awk vs gawk**
	- **e.g., different compilers**
- **measure test coverage**
	- **use compiler to generate coverage information**
	- **add test cases to go through each part of code**
	- **it's hard to achieve high coverage**

### **Sanity testing of hash table**

```
int Array::sanity(char *msg)
{
   int n, i;
  Aelem *ep;
   for (i = n = 0; i < _size; i++) {
     for (ep = _base[i]; ep != 0; ep = ep->anext) {
        n++;
        if (!member(ep->aname)) {
           fprintf(stderr, "sanity failure: %s\n", 
              ep->aname.c_str());
           return 0;
        }
     }
  }
   if (n != _count) {
     fprintf(stderr,"sanity fail %s: size %d %d\n",
        msg, n, _count);
     return 0;
   }
  return 1;
}
```
**Mechanization: let the computer do the work**

- **write code by programs**
	- **compilers, compiler compilers, interface builders, wizards**
	- **specialized languages: regular expressions, ...**
- **use executable specifications**
	- **avoid writing the same information multiple times**
	- **capture the varying part in specification files**
- **do clerical jobs by programs**
	- **build, test, system administration, …**
- **test programs by programs**
	- **hand testing is too slow and prone to error**
- **when the job is mechanical, it's time to mechanize**

#### **Test automation**

- **test scaffolds**
	- **shell scripts, programs, makefiles, etc., that run tests and compare results automatically**
- **automated regression testing**
	- **does the new version get the same answer as the old**
	- **version?**
	- **if it doesn't, explain why**
- **self-contained tests**
	- **compare to known output or independently created outputs**
	- **interoperability**
- **stress tests**
	- **large inputs**
	- **random inputs**
	- **perverse inputs**
- **testing base64 encode / decode programs**
- **testing hash tables**
- **testing AWK**

#### **Base 64 encode/decode testing**

- **encoder: takes arbitrary input into ASCII in 6-bit char set** – **each 6 bits in becomes 8 bits out**
- **decoder: reverses the encoder**
- **official standard (RFC 2045) for how to do it**
- **your code has to interoperate with other people's code**
- **boundaries:**
	- **input lengths 0, 1, 2 mod 3**
	- **inputs with high order bits turned on**
		- because there's a lot of shifting and masking in the code
		- and sometimes people only test on character input
- **test files of length 0, 1, ... 9 are probably enough**
	- **but check a handful of very long files too**

```
for i in * # test decoder
do
        echo $i:
         openssl enc -e -base64 <$i >foo.$i
java decode <foo.$i >glop.$i
if cmp -s $i glop.$i
        then
               rm foo.$i glop.$i
        else
               echo BAD: $i
        fi
done
```
#### **Hash table tests**

Test your code as thoroughly and as mechanically as you can. My approach was to write a test driver that accepts a sequence of command lines like this, one for each member function:

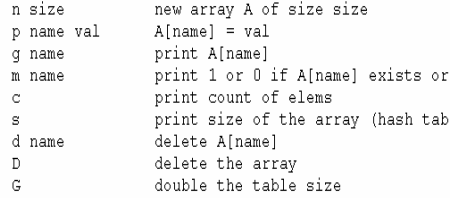

I used this to do basic checking by hand. Then I wrote an Awk program (naturally) to generate random sequences of such commands. Other Awk programs generated more systematic command sequences. I ran all those commands to make sure that internal checking in my C++ code didn't run into sanity errors. Finally, I wrote another Awk program to read the same input, do the same operations, and produce what ought to be the same output (modulo inescapable differences like the lack of grow and the random order of hash table outputs); a shell script ran the two versions and reported on unexpected differences in the outputs. In this way, I could do volume tests.

#### **AWK**

- **a language for pattern scanning and processing**
	- **Al Aho, Brian Kernighan, Peter Weinberger**
	- **Bell Labs, ~1977**
- **intended for simple data processing**
- **selection, validation:**
	- **"Print all lines longer than 80 characters" length > 80**
- **transforming, rearranging:**
	- **"Replace the 2nd field by its logarithm" { \$2 = log(\$2); print }**
- **report generation:**
	- **"Add the numbers in the first field, print the sum and average"**
		- **{ sum += \$1 }**
		- **END { print sum, sum/NR }**

#### **Basic AWK programs:**

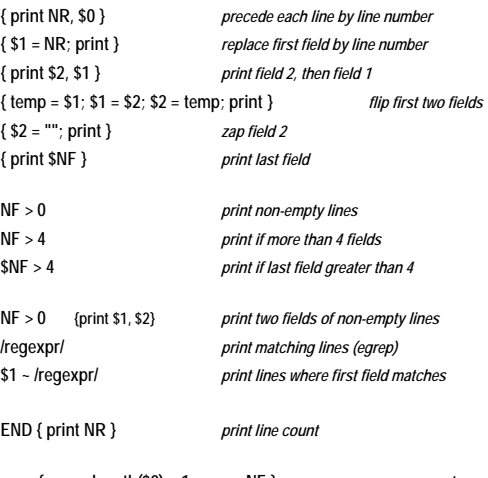

**{ nc += length(\$0) + 1; nw += NF }** *wc command* **END { print NR, "lines", nw, "words", nc, "characters" }**

**\$1 > max { max = \$1; maxline = \$0 }** *print longest line* **END { print max, maxline }**

#### **AWK test strategy**

- **regression tests that compare previous version to current version**
- **absolute tests against known answers or independently computed results**
- **stand-alone tests for** 
	- **language features in isolation, representative small programs, bigger complete programs**
	- **specific language areas: expression evaluation,** 
		- **regular expressions, ...**
	- **test cases for identified bugs**
	- **new tests for new features**
	- **stress tests, boundary tests, coverage tests, error messages**
	- **timing of basic operations for performance monitoring**
- **test data:**
	- **realistic data**
	- **boundary conditions**
	- **random input**
	- **high volume input**
	- **illegal inputs**

#### **AWK testing strategy**

- **~1000 tests in test suite**
- **running them all takes a single command**
	- **output is just a progress report unless something breaks**
- **never ignore a bug**
- **maintain a record of all bugs and fixes**
- **add a new test for each bug found**
- **never delete a test**
- **re-examine the tests occasionally** – **you may not be testing what you think you are**

### **Record-keeping**

- **record of all bug fixes since August 1987**
	- **Nov 22, 2003: fixed a bug in regular expressions that dates (so help me) from 1977; it's been there from the beginning. an anchored longest match that was longer than the number of states triggered a failure to initialize the machine properly. many thanks to moinak ghosh for not only finding this one but for providing a fix, in some of the most mysterious code known to man.**
	- **fixed a storage leak in call() that appears to have been there since 1983 or so -- a function without an explicit return that assigns a string to a parameter leaked a Cell. thanks to moinak ghosh for spotting this very subtle one.**
- **and some not yet fixed:**
	- **"Consider the awk program: awk '{print \$40000000000000}' which exhausts memory on the system. This actually occurred in the program: awk '{i += \$2} END {print \$i}'**
	- **where the simple typing error crashed the system."**

# **Using AWK for testing RE code**

• **regular expression tests are described in a very small specialized language:**

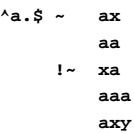

• **each test is converted into a command that exercises the new version:**

**echo 'ax' | a.out '!/^a.\$'/ {print "bad"}'**

- **illustrates**
	- **little languages**
	- **programs that write programs**
	- **mechanization**

# **Basic debugging**

- **debugger or print statements?**
- **look for familiar patterns**
	- **pointer scanf arguments**
	- **wrong I/O format conversions**
	- **mismatched / out of order arguments**
	- **inconsistent types**
	- **getchar into a char**
	- **order of evaluation and side effects** – **faulty initialization**
	- **pointer dereferencing**
	- **dangling pointers**
	- **references: assignment is not copying**
	- **0 origin or 1 origin arrays?**
	- **...**

# **familiar patterns ...**

```
#include <stdio.h>
   int main() {
       int n;
       scanf("%d", n);
       printf("%d\n", n);
  }
% cc bad.c
% a.out
123
Segmentation fault (core dumped)
% gcc bad.c
```
**% a.out 123 -4196932 1 Bus error (core dumped)**

# **familiar patterns (2) ...**

```
function foo(n)
     foo = n
  end function foo
  program bad
     print "(i5, 1x, i5)", 5, foo(5)
     stop
  end program bad
% f90 -free bad.f
% a.out
   5 *****
```
# **familiar patterns (3) ...**

```
factorial(int n) {
    int result;
   result = 1;
    while (n--)
        result *= n;
    return result;
}
n = 0;
while (i < n)
```

```
a[i] = b[i++];
```

```
char *f() {
   char buf[100];
    ...
   return buf;
}
```
### **Tactics**

- **look at the most recent change first**
- **"I only changed one thing"**
- **fix all similar places**
- **debug it now: fix all known errors**
- **turn on all compiler warnings**
- **use the stack trace**
- **read the code carefully**
	- **on paper, not on the screen**
- **explain the code to someone else**

#### **Harder cases**

- **make the bug reproducible**
- **divide and conquer: make small cases that illustrate the problem**
- **numerology**
- **print "got here" to see where flow of control goes**
- **write self-checking code**
	- **assertions, consistency checks, conservation**
- **produce log files with debugging output**
- **draw a picture**
- **use tools**
- **keep records**

#### **Practice...**

• **symptom: infinite loop, infinite output**

```
nullFirst = ((temp = bis.read()) == -1);
while (!readAllInput && !nullFirst) {
   for (int i = 0; i < 4; i++) {
     if (Character.isWhitespace((char) temp))
        continue;
      temp = translate(temp, charMap);
     if (temp == -1)
        return;
     in[i] = temp;
     if ((temp = bis.read()) == -1)
        readAllInput = true;
  }
  // irrelevant part omitted
  for (int i = 0; i < 3; i++) {
     if (out[i] != -1)
        System.out.print(
           Character.toString((char)out[i]));
  }
}
```
### **Hardest cases**

- **memory allocation problems**
	- **fences, checkers, audit trails, ... 0xDEADBEEF**
- **non-reproducible bugs**
	- **Heisenbugs: trying to look at them makes them go away assert(\*p++ == NULL);**
- **mental model is wrong**
	- **blind spots**
	- **language misunderstanding**
	- **violation of abstractions: something using a back door**
- **compiler or library errors / language problems**
	- **flush in Java**
	- **signed vs unsigned**
	- **Borland isprint bug**

### **How to report a bug**

- **make sure you have the latest version**
- **make sure you're using it correctly**
- **find the smallest case that fails**
- **send all the information**
	- **version**
	- **compiler, operating system, ...**
	- **small inputs that fail**
	- **corresponding outputs**

# **A good bug report**

```
On Tue, 17 Feb 2004, Brian Tsang wrote:
   In case you're still maintaining awk, this program seems to 
   freeze the program even after awk prints out the details of 
   the syntax error. I compiled using the Bell Labs 
   distribution on hats and on my own computer (cygwin). 
   Minimal excerpt from test/switch2.awk in the gawk3.1.3 
   distribution:
      BEGIN {
          switch (substr("x",1,1)) {
           case /ask.com/:
             break
           case "google":
             break
           }
      }
• a really minimal case:
      {
           s {
           c /./
           }
      }
```
### **Conclusions**

- **"Program testing can be used to show the presence of bugs, but never to show their absence!"** 
	- **Edsger Dijkstra**

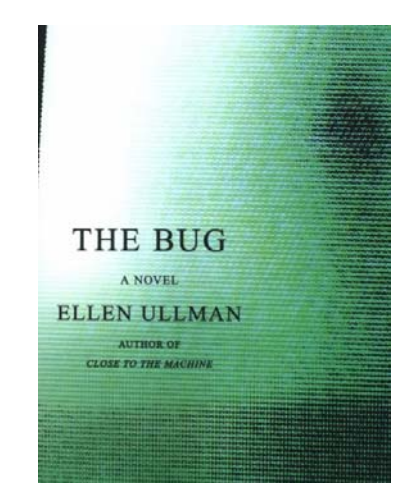